Cracking Adobe Photoshop is not as straightforward as installing it. It requires a few steps to bypass the security measures that are in place. First, you must obtain a cracked version of the software from a trusted source. Once you have downloaded the cracked version, you must disable all security measures, such as antivirus and firewall protection. After this, you must open the crack file and follow the instructions on how to patch the software. Once the patching process is complete, the software is cracked and ready to use.

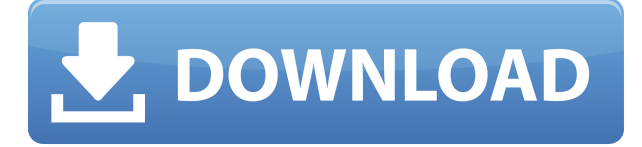

What's not to love? Well, the program does take a little time to learn, and you would be hard pressed to find one that is quite as intuitive as Corel's Paint Shop Pro, but then Adobe Systems does make things so easy to do, what's not to love? AMD's EPYC-based single-socket server SPARC architecture (the SPARC T3-M) is essential for those who work with large data sets, The Inquirer reported. According to the company, the SPARC T3-M is memory and storage optimized for the intense computational workloads that can be expected for the Adobe Cloud Suite. TIP: Entering your information can be a bit brutal, but pretty cool if you want to get results into a review or journallevel link. Without providing any information, you can get a generic review or journal link for a specific title, but if you provide as much detail as possible, in a niche field, you may get a magic link. In this case, we've provided a basic set of keywords, which will spark some searches for the keyword "lens", but were also meticulous about providing a list of specific lenses. The effect of this is that the Mindsumo search software automatically created what it thinks is a lens page. If we were to search for an article based on the keyword "lens", we may get some results initially, but most of them will be related to photography and specific lenses. As you try to dig out more relevant results, the software will update it accordingly. Try it out for yourself. For years, our top priority for photo editing software was the usability of the interface. And while we do concede that some editors like Adobe have gotten much better in that area, you can still find some aging aspects of what we'd like to call the Classic interface.

## **Download Adobe Photoshop CS6With Keygen Torrent (Activation Code) Windows {{ New! }} 2022**

Discovering any creative colors' magical blend, adding dramatic effects to your photo, or turning your subjects into 3D scenes are just a click away. Adobe Photoshop features award-winning tools for digital retouching, and in addition to editing your images, you'll get the ability to make creative composites. You can also share your photographs to social media sites. Of course, basic editing tools are optimized for photo take and easy to use, too. With Photoshop, you can adjust brightness, contrast, and color balance, and choose which parts of the image to erase or take out of the background. You can also perform some common photo editing tasks and save your work as the JPEG, TIFF, or PSD format. These files can be shared to social networking sites, FTP sites, email, uploaded to a website, and more. After researching different software types for years, I've found that this is the best and relatively cheap way to get started. It's also the best educational software for kids that offers a neat way to learn slicing and dicing without the hardware or software costs involved. As an expert graphics designer, I've tried out many different graphic design programs. And for beginners, Photoshop is by far the most recommended one. It's a Dreamweaver with an image editing flair. No other software (for me) allows me to spend hours on it, while playing, exploring, and experimenting with different ideas and concepts and seeing how they work, and I don't have to worry about it taking up a lot of hard drive space. I just always have my Adobe Creative Suite with me when I travel and I doubt if I will ever seriously consider going back to using other image editing software once I use Adobe. This is really what makes Adobe so great. They give you so many tools to use in the free version and once you're ready, you can upgrade to the \$99/year subscription and have everything in your full power. e3d0a04c9c

## **Adobe Photoshop CS6Keygen Free Registration Code Windows 10-11 [32|64bit] {{ lifetime releaSe }} 2022**

Photoshop is one of the best-selling software applications on the market. It helps photographers, designers, and artists make incredible images and videos. Photoshop's new features can help you turn your photos into creative masterpieces. Plus, if you're working with a video, the new live video clips in Photoshop will make your videos come to life. Meanwhile, Photoshop has been reimagined with a new interface, new features such as the new Content-Aware Fill, and a number of interface enhancements. Photoshop CS6 is a complete package of advanced tools for photo editing, image compositing and creative design. The best feature that is currently offered is the ability to create and combine multiple layers into one. For instance, you can use one layer to add a filter or a gradient and another layer to add a color overlay on it. This feature is not available in earlier versions. You must install Adobe Photoshop on a Mac with macOS 10.14 or later. To install Photoshop on a Mac, open the Mac App Store and search for Photoshop. You can then download it from the Mac App Store. Upgrading to Adobe Photoshop CC 2019 is an easy process. Just download the installer file and run it, and you will be prompted to log on to the Adobe Creative Cloud to authorize the new download. Do so, and you're good to go. If you need to update your existing CC subscription or become a new one, it's the same process. Other new feature from Photoshop includes so-called Global Adjustments, a collection of presets that empower you to correct a variety of common mistakes, such as exposure, shadows, highlights. Other cool tools include the new Masking tools that make it easy to isolate a specific part of an image and then move and edit it as a separate layer. Clustering, a new feature in Photoshop that makes it possible for you to organize your layers into logical groups, and then apply multiple settings to a group of objects.

photoshop download shapes photoshop download student version photoshop download cs6 photoshop download chromebook photoshop download cnet photoshop download compressed photoshop download cs2 photoshop download cost photoshop download cs photoshop download cs3

If you need some help with Adobe Photoshop or Photoshop Elements, you can download it at Adobe for free. You can also write to Adobe Photoshop and Photoshop Elements Customer Support at community.adobe.com If you could talk to them, you'd probably tell Google, Facebook, Twitter and all kinds of other websites and apps how they should design and build their own UI interfaces. There's no one better than the people at Adobe to tell companies the latest and greatest user experience design patterns. But even the web blurs the boundaries between desktop and mobile apps, and good design doesn't end on a browser. For example, a web app might have a plain UI, but with responsive design, a mobile app might look quite different. Additionally, if you're interested in this new way of working and collaborating on design projects, you might want to check out the new feature from Adobe Experience Architect CC that lets you collaborate with creative professionals directly in Photoshop via the Creative Cloud Teams tab in the right panel. This collaboration feature is also available in Adobe DPS for Mac and making design workflows more collaborative. But no matter what you're using to get the job done, if you're using Photoshop, you probably know the secret. This is unlike many of the other design applications available—few have the level of refinement or capability required to achieve the results that you need. First off, Photoshop is a very powerful tool. But getting the most out of Photoshop can be challenging. If you're new to Photoshop, be sure to read all of this stuff and you'll get a handle on Photoshop. Once you get familiar with Photoshop, the sky's the limit. As you begin to master all that this tool has to offer, you'll be surprised by the things you can accomplish with Photoshop. Especially when you add the power of other Adobe software – such as Adobe Illustrator and Adobe InDesign – to Photoshop and you can create some pretty amazing graphic projects.

When you press the command  $+Z$  shortcut, that's rounded tool palettes or tool windows. Without a doubt, tool palettes are known to have the most important tools with which you can work in Photoshop. They also provide an easy way to favorite, organize and group tools, cyberspace data, and much more. There are a lot of professional attributes that can be found in Adobe Photoshop and even Photoshop Elements. Among them, the straight lines, can be used to emphasize the movement of the parts of the composition. Over 30 straight lines are available in the program. They are also important if you are working in a particular type of style from the retro image all the way to the modern cel. Straight lines add interest and depth to your image by accentuating the lines and highlights in your picture. Hands-On 3D Design is the perfect introduction to Adobe Photoshop, and its powerful tools and features. It takes you through a series of exciting projects including designing and printing a resin sculpture, recreating an iconic piece of art, and creating a surreal landscape. The book covers the main features you'll need to know in detail, including Photoshop's 3D tools, 3D Camera Raw, 3D Text tools, and much more. Quickly learn about 3D photography and publishing techniques with Photoshop 3D for Digital Publishing—this book will guide you through the basics of 3D photo and texturing, image-based materials and surfaces, photo-realistic textures, and 3D lighting and post-production.

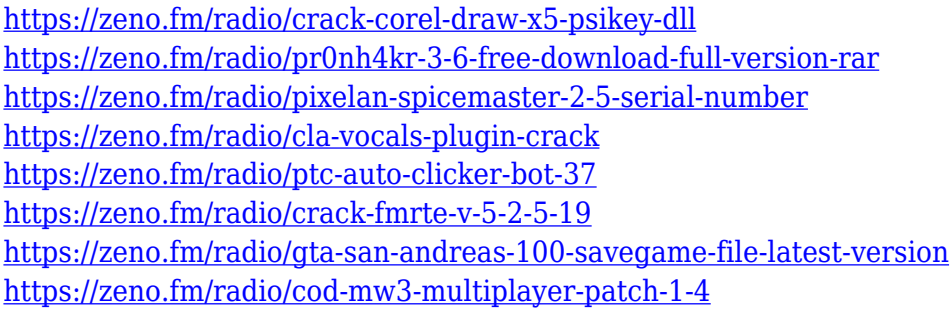

Exporting images from Photoshop is a tiresome task. But with the year 2015 in the wings, the new Auto Export approach has made this task a little more simple. Previously, one had to open the Image Quality dialogue box to find preview for the different file formats, choose them, and then save the changes. Generally, the Copy & Paste function can be used to copy the creative work from one object or layer to another. In general, the Create Link option is an additional feature that lets you move or copy a certain element of an image or layer without permanently changing the main image. It doesn't matter whether the user is an amateur photographer, graphic artist, or a web designer, Photoshop is the undisputed king, a crown jewel of all software provided by the Adobe family. So if you are looking for the best online Photoshop tools, are you thinking about learning it or using those tools? When you turn on your computer, click on a picture to open it to view it, you may have felt that the picture is not treated well. The picture looks like a small square. The picture is so large that it makes our computer's slow performance. This is how we feel when we open a lot of pictures. If you want to open all of your pictures, you do not have to worry about it. If you are able to open all of your pictures, you must be looking for a tool to open all of your pictures freely. The tool may be Photoshop groups or Photoshop containers. This is a tutorial about photoshop.

<https://www.castingventuno.it/wp-content/uploads/2023/01/eliolyn.pdf>

<http://www.sweethomeslondon.com/?p=188248>

[http://adomemorial.com/2023/01/02/adobe-photoshop-cc-2015-version-16-keygen-full-version-with-ke](http://adomemorial.com/2023/01/02/adobe-photoshop-cc-2015-version-16-keygen-full-version-with-key-latest-update-2023/) [y-latest-update-2023/](http://adomemorial.com/2023/01/02/adobe-photoshop-cc-2015-version-16-keygen-full-version-with-key-latest-update-2023/)

[https://haulingreviews.com/wp-content/uploads/2023/01/Download\\_Adobe\\_Photoshop\\_CC\\_2018\\_Vers](https://haulingreviews.com/wp-content/uploads/2023/01/Download_Adobe_Photoshop_CC_2018_Version_19_Keygen_For_LifeTime_WinMac_X64_2023.pdf) [ion\\_19\\_Keygen\\_For\\_LifeTime\\_WinMac\\_X64\\_2023.pdf](https://haulingreviews.com/wp-content/uploads/2023/01/Download_Adobe_Photoshop_CC_2018_Version_19_Keygen_For_LifeTime_WinMac_X64_2023.pdf)

[https://mcchristianacademy.org/2023/01/02/download-photoshop-for-laptop-windows-10-\\_best\\_/](https://mcchristianacademy.org/2023/01/02/download-photoshop-for-laptop-windows-10-_best_/)

[https://articlebeast.online/photoshop-2021-version-22-5-1-download-free-with-license-code-with-keyg](https://articlebeast.online/photoshop-2021-version-22-5-1-download-free-with-license-code-with-keygen-64-bits-latest-release-2023/) [en-64-bits-latest-release-2023/](https://articlebeast.online/photoshop-2021-version-22-5-1-download-free-with-license-code-with-keygen-64-bits-latest-release-2023/)

<https://mentorus.pl/photoshop-download-with-activation-code-free-registration-code-2023/>

[https://kuninggading.com/wp-content/uploads/2023/01/Adobe\\_Photoshop\\_2021\\_Version\\_2201.pdf](https://kuninggading.com/wp-content/uploads/2023/01/Adobe_Photoshop_2021_Version_2201.pdf)

[http://sendhwapublicschool.com/photoshop-2022-version-23-activation-code-with-keygen-torrent-acti](http://sendhwapublicschool.com/photoshop-2022-version-23-activation-code-with-keygen-torrent-activation-code-mac-win-2022/) [vation-code-mac-win-2022/](http://sendhwapublicschool.com/photoshop-2022-version-23-activation-code-with-keygen-torrent-activation-code-mac-win-2022/)

<http://medlifecareer.com/?p=25571>

<https://xtc-hair.com/photoshop-download-gratis-2018-best/>

<http://jiffycovid19news.com/?p=13126>

<https://www.webcard.irish/wp-content/uploads/2023/01/Photoshop-Shapes-Download-TOP.pdf>

<https://www.chocolatesanddreams.in/wp-content/uploads/2023/01/compcah.pdf>

<https://equipmentgram.com/adobe-photoshop-brushes-download-free-fixed/>

<https://townlifeproperties.com/wp-content/uploads/2023/01/gavrgamb.pdf>

<http://pontucasacuba.com/?p=18440>

<http://rwpj.jp/wp-content/uploads/2023/01/ameleo.pdf>

[https://astrofiz.ro/wp-content/uploads/2023/01/Photoshop-2021-Version-2251-Incl-Product-Key-With-](https://astrofiz.ro/wp-content/uploads/2023/01/Photoshop-2021-Version-2251-Incl-Product-Key-With-Registration-Code-For-PC-Hot-2022.pdf)[Registration-Code-For-PC-Hot-2022.pdf](https://astrofiz.ro/wp-content/uploads/2023/01/Photoshop-2021-Version-2251-Incl-Product-Key-With-Registration-Code-For-PC-Hot-2022.pdf)

[http://tipsfortanning.com/photoshop-2021-version-22-4-2-download-free-serial-number-full-torrent-x3](http://tipsfortanning.com/photoshop-2021-version-22-4-2-download-free-serial-number-full-torrent-x32-64-latest-2023/) [2-64-latest-2023/](http://tipsfortanning.com/photoshop-2021-version-22-4-2-download-free-serial-number-full-torrent-x32-64-latest-2023/)

[https://elysone.com/wp-content/uploads/2023/01/Kodak\\_Filter\\_Free\\_Download\\_Photoshop\\_TOP.pdf](https://elysone.com/wp-content/uploads/2023/01/Kodak_Filter_Free_Download_Photoshop_TOP.pdf) <https://esma.love/shop/adobe-photoshop-7-0-download-for-pc-filehippo-better/>

[https://edebiseyler.com/download-photoshop-for-windows-7-filehippo-\\_hot\\_/](https://edebiseyler.com/download-photoshop-for-windows-7-filehippo-_hot_/)

<http://socialgoodpodcast.com/wp-content/uploads/2023/01/rearan.pdf>

[http://modiransanjesh.ir/download-adobe-photoshop-2021-version-22-4-2-activator-3264bit-lifetime-r](http://modiransanjesh.ir/download-adobe-photoshop-2021-version-22-4-2-activator-3264bit-lifetime-release-2023/) [elease-2023/](http://modiransanjesh.ir/download-adobe-photoshop-2021-version-22-4-2-activator-3264bit-lifetime-release-2023/)

<http://agrit.net/2023/01/photoshop-download-old-version-work/>

<https://viajacomolocal.com/wp-content/uploads/2023/01/ugolham.pdf>

[https://xn--80aagyardii6h.xn--p1ai/wp-content/uploads/2023/01/adobe-photoshop-2022-version-232-p](https://xn--80aagyardii6h.xn--p1ai/wp-content/uploads/2023/01/adobe-photoshop-2022-version-232-product-key-license-code-keygen-win-mac-last-release-.pdf) [roduct-key-license-code-keygen-win-mac-last-release-.pdf](https://xn--80aagyardii6h.xn--p1ai/wp-content/uploads/2023/01/adobe-photoshop-2022-version-232-product-key-license-code-keygen-win-mac-last-release-.pdf)

[https://islandcremations.com/wp-content/uploads/2023/01/Photoshop-Water-Patterns-Free-Download](https://islandcremations.com/wp-content/uploads/2023/01/Photoshop-Water-Patterns-Free-Download-TOP.pdf) [-TOP.pdf](https://islandcremations.com/wp-content/uploads/2023/01/Photoshop-Water-Patterns-Free-Download-TOP.pdf)

<https://www.mjeeb.com/photoshop-cc-2014-download-product-key-2023/>

<https://www.residenceyaounde.com/wp-content/uploads/2023/01/winecat.pdf>

[https://speedhappens.com/wp-content/uploads/2023/01/Photoshop-2021-Version-2242-Keygen-For-Li](https://speedhappens.com/wp-content/uploads/2023/01/Photoshop-2021-Version-2242-Keygen-For-LifeTime-Serial-Number-Full-Torrent-2023.pdf)

[feTime-Serial-Number-Full-Torrent-2023.pdf](https://speedhappens.com/wp-content/uploads/2023/01/Photoshop-2021-Version-2242-Keygen-For-LifeTime-Serial-Number-Full-Torrent-2023.pdf)

<https://www.reno-seminare.de/wp-content/uploads/2023/01/handora.pdf>

[http://healthfidge.com/wp-content/uploads/2023/01/Adobe-Photoshop-CC-2015-Download-free-Activa](http://healthfidge.com/wp-content/uploads/2023/01/Adobe-Photoshop-CC-2015-Download-free-Activation-Code-License-Key-Full-3264bit-2022-1.pdf) [tion-Code-License-Key-Full-3264bit-2022-1.pdf](http://healthfidge.com/wp-content/uploads/2023/01/Adobe-Photoshop-CC-2015-Download-free-Activation-Code-License-Key-Full-3264bit-2022-1.pdf)

<https://muzzlefreelist.com/wp-content/uploads/2023/01/maxilas.pdf>

<https://sc-designgroup.com/wp-content/uploads/2023/01/wasfri.pdf>

[https://fotofables.com/adobe-photoshop-2021-version-22-4-1-download-free-free-registration-code-pa](https://fotofables.com/adobe-photoshop-2021-version-22-4-1-download-free-free-registration-code-patch-with-serial-key-win-mac-x64-final-version-2022/) [tch-with-serial-key-win-mac-x64-final-version-2022/](https://fotofables.com/adobe-photoshop-2021-version-22-4-1-download-free-free-registration-code-patch-with-serial-key-win-mac-x64-final-version-2022/)

<http://elwassitemdiq.com/?p=23976>

[https://ddspier.com/wp-content/uploads/2023/01/Photoshop-2021-Version-2211-Torrent-Activation-C](https://ddspier.com/wp-content/uploads/2023/01/Photoshop-2021-Version-2211-Torrent-Activation-Code-Keygen-For-Windows-2022.pdf)

[ode-Keygen-For-Windows-2022.pdf](https://ddspier.com/wp-content/uploads/2023/01/Photoshop-2021-Version-2211-Torrent-Activation-Code-Keygen-For-Windows-2022.pdf) <https://nelsonescobar.site/photoshop-tool-presets-download-best/>

5. **Expression Blend.** This channel switch feature lets you switch the Overlay, Lighting, and Colour channels among your layers, resulting in a layer with a combined set of effects has a fun, new look. For example, let's say you have three photographs of a subject you want to combine. You can now apply a different colour to each image and control the blend between colours. 6. **Reflections.** Easy as one, two… no, make that three. Photoshop CC 2017 makes it easier than ever to add the perfect amount of reflection to your photo. If you're still struggling with this feature, the new release includes a few tricks. Photoshop is the most versatile tool for advanced image editing which can be used for a wide range of image editing tasks and can render images of any type. All major image editing tasks can be performed, such as annotating, putting text, cropping, adjusting color, scaling, rotating, etc., in Photoshop. It is the basic tool for working with RAW images, allowing you to exchange images with the creators and to adjust the images that are coming from other sources. It is a professional photo editing software that can provide a wide range of advanced editing features, allows you to edit and compositions for canvas and raster images. It has a set of tools that allow you to perform advanced image editing, such as lens correction and image editing. The editor includes a raw and entire editing capability, which can be used for a variety of image editing tasks, fully adjustable uy transform, the tools for handling the composition and scanning. It formats for fast edit of the extremely large files, and it also allows you to manage, playback an individual clip.